# **ERRORES TÉCNICOS MÁS FRECUENTES EN LA PRESENTACIÓN DE OFERTAS**

**Error al descargar la aplicación de presentación de ofertas** 

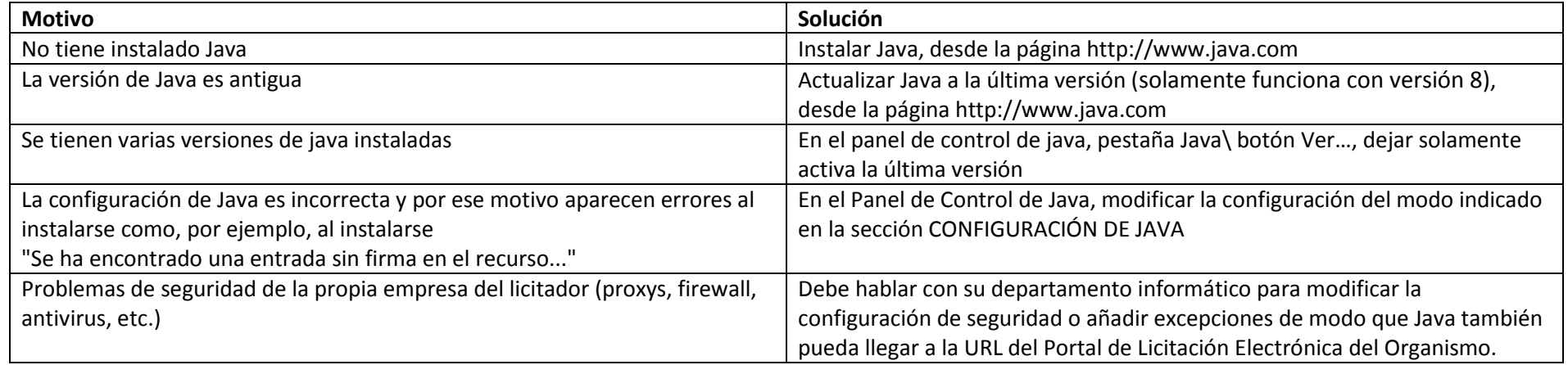

#### **Error No se abre la aplicación de Preparación de ofertas correctamente**

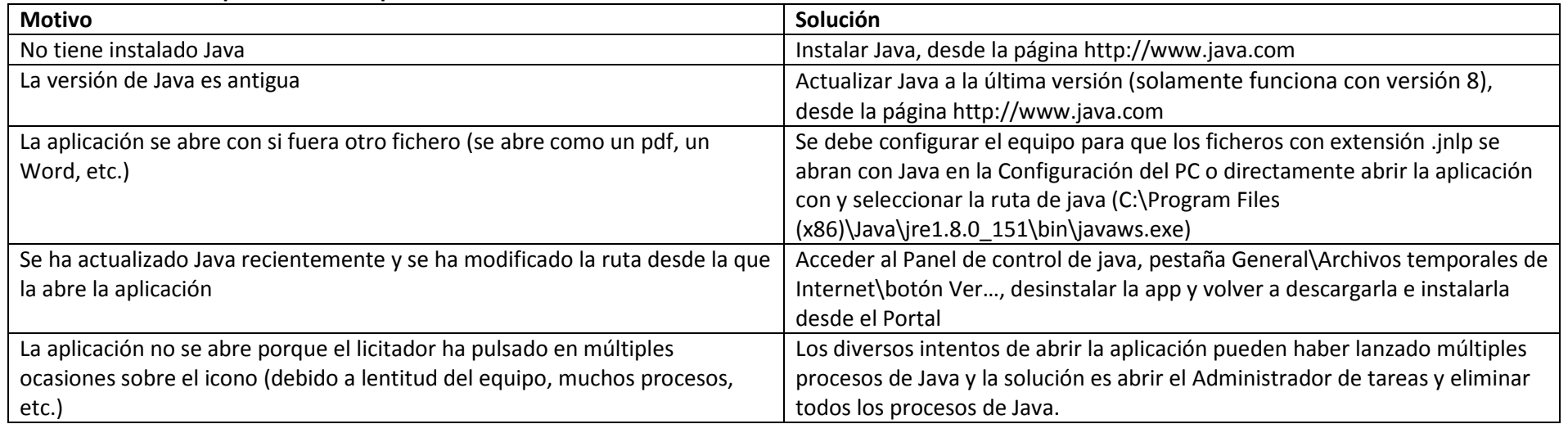

#### **Error al abrir la solicitud de la oferta o el sistema pregunta con qué aplicación abrirla**

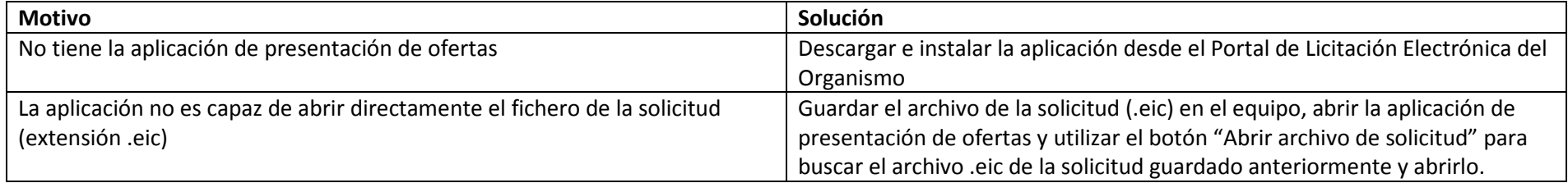

### **Error en la inscripción: Al seleccionar el certificado, no aparece ninguno instalado**

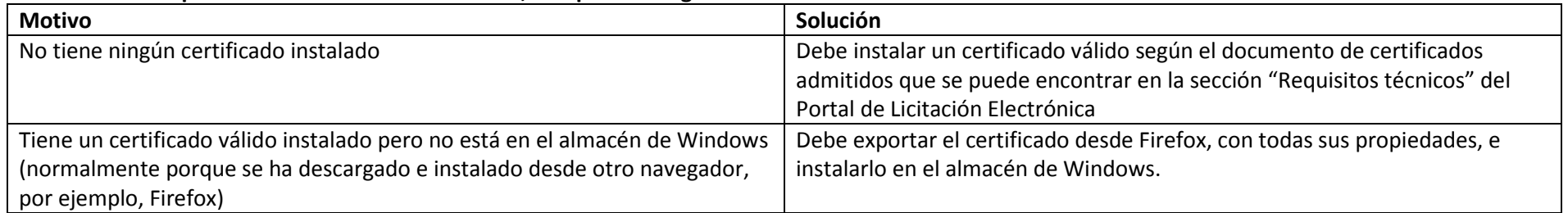

#### **Error en la inscripción: Errores de discordancia entre los datos insertados y el certificado que se va a utilizar**

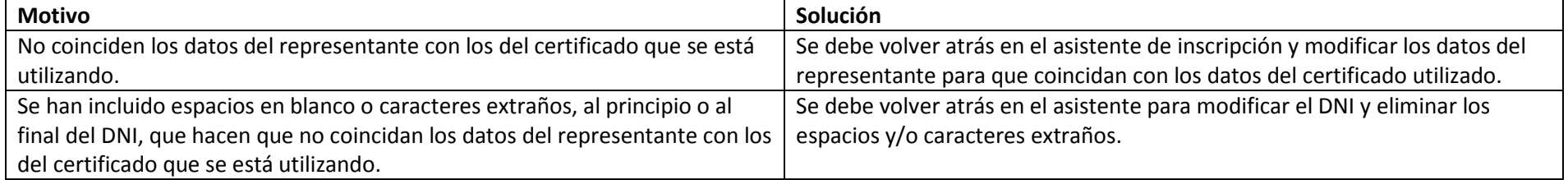

## **Error en la inscripción: Al realizar el último paso de envío de la inscripción empieza a pensar pero no se llega a enviar**

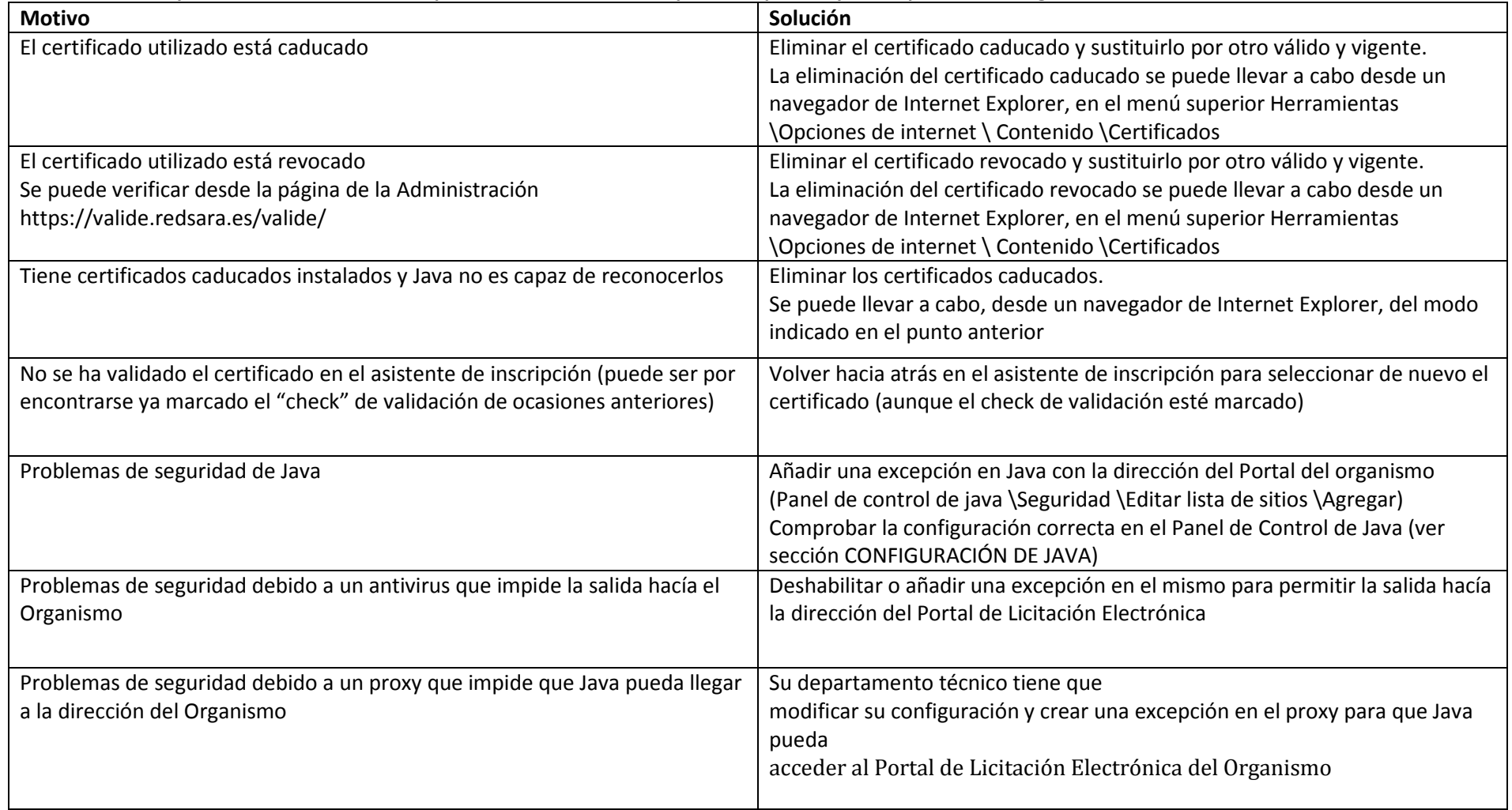

![](_page_3_Picture_35.jpeg)

#### **Cierre de la oferta: Al cerrar la oferta pide más de un certificado**

![](_page_4_Picture_79.jpeg)

#### **Presentación de la oferta: Oferta supera el tamaño máximo permitido**

![](_page_4_Picture_80.jpeg)

#### **Presentación de la oferta: En el justificante no aparecen los documentos que se han incluido en la oferta**

![](_page_4_Picture_81.jpeg)

![](_page_5_Picture_3.jpeg)